# **21 Kurvendiskussion**

Das Resultat einer Kurvendiskussion ist die Beschreibung der «interessanten» Punkte eines Funktionsgraphen und dessen Symmetrien. Das sind Nullstellen, Extremalstellen, Wendepunkte, Pole und Asymptoten.

## **Definition 54** Nullstellen

Die Nullstellen einer Funktion  $f(x)$  sind jene *x*-Werte, für die die Funktion Null liefert:

*x* ist Nullstelle von  $f \Leftrightarrow f(x) = 0$ .

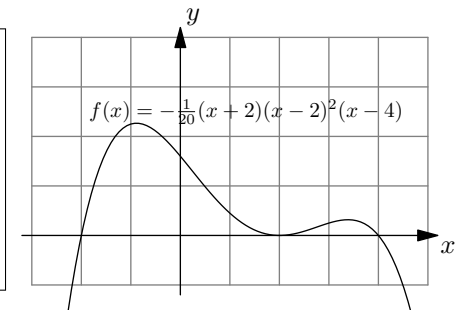

Das sind jene *x*-Werte, für die der Graph von  $f$  die *x*-Achse schneidet oder berührt.

**Definition 55** Lokale und globale Extremalstellen

Ein **lokales Maximum** (bzw. **Minimum**) einer Funktion  $f(x)$  tritt an der Stelle x auf, wenn f keine grösseren (bzw. kleineren) Werte in einer kleinen Umgebung von *x* liefert.

Ein globales Maximum (bzw. Minimum) einer Funktion ist der grösste (bzw. kleinste) Wert auf dem betrachteten Definitionsbereich. Falls es existiert, tritt dieses in einer Extremalstelle oder am Rand des Definitionsbereichs auf.

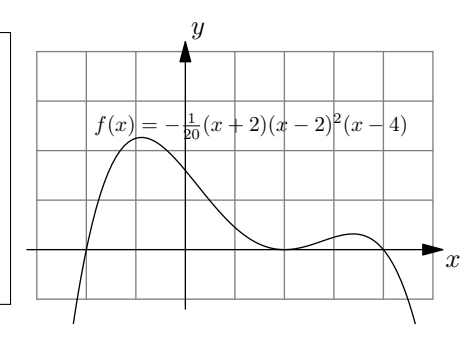

#### **Definition 56** Zweite Ableitung

Gegeben ist eine Funktion  $f(x)$ . Die zweite Ableitung von  $f(x)$  ist die Ableitung von  $f'(x)$  und wird  $f''(x)$  notiert. Analog dazu ist die dritte Ableitung  $f'''(x)$  definiert.

Hinweis: Beschreibt *s*(*t*) eine Distanz, ist die Ableitung (nach *t*) *s* 0 (*t*) die Geschwindigkeit und *s* <sup>00</sup>(*t*) die Beschleunigung.

**Aufgabe 423** Gegeben ist eine Funktion *f* und deren erste und zweite Ableitung. Wenn an einer Stelle  $x_0$  die zweite Ableitung positiv (bzw. negativ) ist, was bedeutet das für den Graphen von  $f$  an der Stelle  $x_0$ ?

# $\begin{array}{c} \mathcal{L} \end{array}$

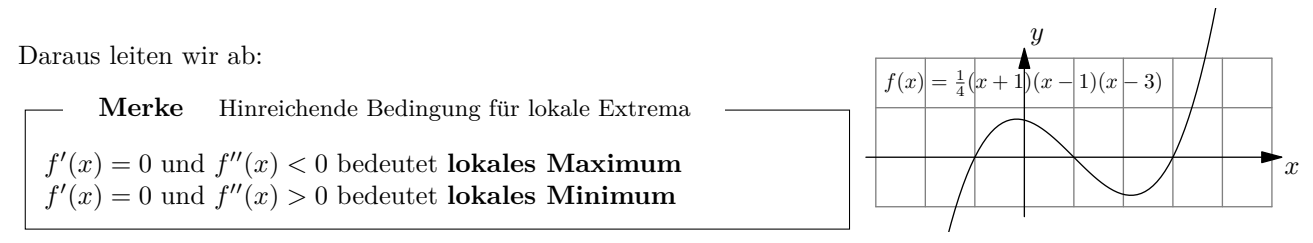

Wenn  $f'(x) = 0$  und  $f''(x) = 0$  kann es sich um ein Maximum, Minimum oder einen Sattelpunkt handeln. Ein **Sattelpunkt** ist z.B. der Ursprung bei der Funktion  $f(x) = x^3$ .

#### **Definition 57** Wendepunkt

In einem Wendepunkt ändert eine Kurve ihre Richtung.

D.h. in einem Wendepunkt die Steigung maximal oder minimal und damit die zweite Ableitung Null.

**Merke** Wendepunkt

Ist  $f''(x) = 0$  und  $f'''(x) \neq 0$ , hat man mit Sicherheit einen Wendepunkt. Nur aus  $f''(x) = 0$  kann nicht mit Sicherheit auf einen Wende-

punkt geschlossen werden, wie z.B. für  $x = 0$  bei  $f(x) = x^4$ .

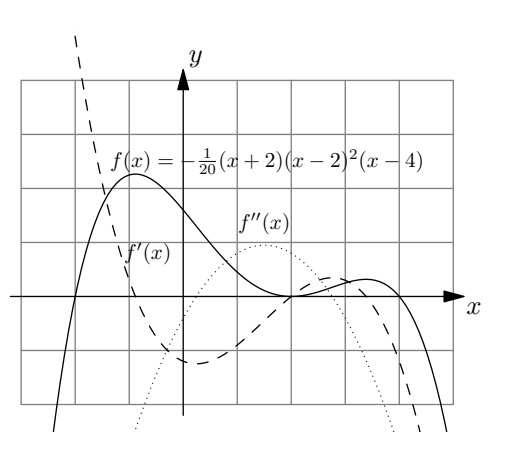

<span id="page-1-0"></span>**[Aufgabe 424](#page-5-0)** Bestimmen Sie die Nullstellen, Extremalstellen und Wendestellenkandidaten folgender Funktionen. Bestimmen Sie die Art der Extremalstellen mit der zweiten Ableitung. Berechnen Sie in den Nullstellen und Wendestellenkandidaten zusätzlich die Tangentensteigung des Funktionsgraphen. Leiten Sie jeweils von Hand ab. Die Gleichungen können mit dem TR gelöst werden.

Machen Sie eine Tabelle mit den «interessanten» *x*-Werten und den entsprechenden Funktions- und Ableitungswerten an diesen Stellen. Skizzieren Sie am Schluss mit den errechneten Daten den Funktionsgraphen.

a) 
$$
f(x) = (x+1) \cdot x \cdot (x-1)
$$
  
b)  $f(x) = \frac{5x}{x^2+1} - \frac{1}{2}x$   
c)  $f(x) = \ln (1+x^2)$   
d)  $f(x) = -\frac{1}{20}(x+2)(x-2)^2(x-4)$ 

## **21.1 Einsatz des TR**

Der Taschenrechner kann auch ableiten. Dabei muss jeweils angegeben werden, nach welcher Variablen abgeleitet werden soll. Das ist in der Mittelschulmathematik fast immer *x*, in der Physik meistens *t*.

Der Befehl zum Ableiten kann im Calculator über  $\overline{\rm{[menu]}}$ , Analysis: 4, Ableiten: 1 erreicht werden.

Beispiel:  $\big|\!\det\!\operatorname{derivative}(2\cdot x^3,x)\big|\!\operatorname{bzw.}\!\big|\frac{d}{dx}\left(2\cdot x^3\right)\big|\!\operatorname{left}6x^2.$  (eigentlich sollten die «d» gerade und nicht kursiv gesetzt werden).

Die 3. Ableitung kann mit derivative $(2 \cdot x^3, x, 3)$ , bzw.  $\frac{d^3}{dx^3}$  $\frac{d^3}{dx^3}$   $(2 \cdot x^3)$  berechnet werden.

**Merke** Der Infinitesimal-Operator d

In der Notation

$$
f'(x) = \frac{\mathrm{d}f}{\mathrm{d}x}(x)
$$

steht das «d» für eine infinitesimale Differenz, d.h. eine von Null verschiedene «Zahl», die aber kleiner als jede relle Zahl ist. Damit ist «d» keine reelle Zahl. Die Notation kommt vom Differenzenquotienten:

$$
f'(x) = \lim_{\Delta x \to 0} \frac{f(x + \Delta x) - f(x)}{\Delta x} = \lim_{\Delta x \to 0} \frac{\Delta f}{\Delta x} = \frac{\mathrm{d}f}{\mathrm{d}x}(x).
$$

Nullstellen einer Funktion können mit zeros $(x^3 - x)$  bestimmt werden. Der Vorteil gegenüber solve ist, dass man eine Liste erhält, die danach weiterverarbeitet werden kann. Z.B. können in diesen Punkten die Ableitung ausgewertet werden.

## **21.1.1 Kurvendiskussion mit dem TR**

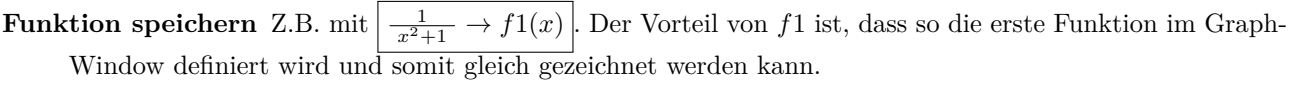

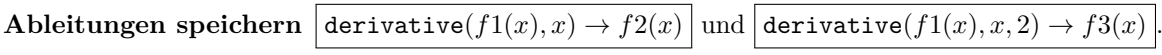

**Nullstellen besimmen** zeros $(f_1(x), x) \to ns$  speichert die Nullstellen von  $f(x)$  in der Variablen ns. Analog dazu werden die Nullstellen von *f*2 in es (Extremalstellen) gespeichert und die Nullstellen von *f*3 in ws (Wendestellen) gespeichert.

**Steigungen bestimmen**  $f(2(ns) | und | f(2(ws) | liefert die Steigungen in den Null- und Wendestellen.$ 

*y***-Koordinaten bestimmen**  $f_1(e_s)$  und  $f_1(ws)$  liefert die *y*-Koordinaten der Extremal- und Wendestellen.

#### **21.1.2 Automatisieren**

Der obige Ablauf kann einmal eingegeben und konfiguriert werden. Danach muss nur noch die Funktion geändert werden, der Rest ist automatisch.

Vorgehen:

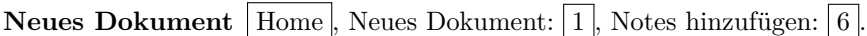

**Speichern**  $\boxed{\text{doc}}$ , Datei:  $\boxed{1}$ , Speichern (oder speichern unter)  $\boxed{4 \text{ oder } 5}$ . Dateiname «kurvendiskussion».

**Schritte einfügen** Cursor platzieren,  $\boxed{\text{menu}}$ , Einfügen:  $\boxed{3}$ , MathBox:  $\boxed{1}$ . Jeder Berechnungsschritt muss jeweils in einer MathBox sein.

**Graph Window hinzufugen**  $\boxed{\text{doc}}$ , Einfügen:  $\boxed{4}$ , Graphs:  $\boxed{4}$ .

**Graphen aktivieren**  $\boxed{\text{menu}}$ ,  $3$ ,  $\boxed{1}$ , Pfeile nach oben, mit Enter die Funktionen aktivieren.

**Graphen formatieren**  $\boxed{\text{mem}}$ ,  $\boxed{1}$ ,  $\boxed{4}$ . Vorschlag: f1 fetter, f2 gepunktet, f3 gestrichelt.

Testen Funktionsdefinition am Anfang ändern, alle Daten sollten sich automatisch anpassen, inklusive der Graphen.

**Speichern** Siehe oben.

Soll eine Funktion diskutiert werden, kann das Dokument «kurvendiskussion» geöffnet und die zu diskutierende Funktion eingetragen werden.

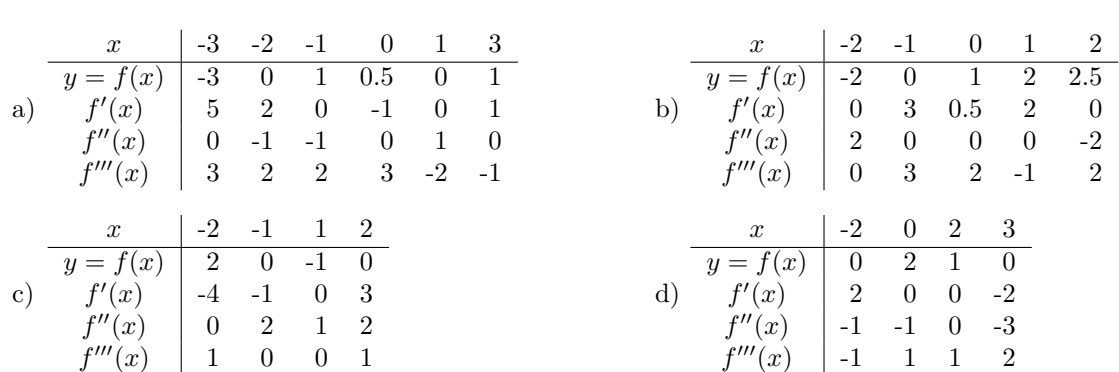

<span id="page-3-0"></span>**[Aufgabe 425](#page-8-0)** Skizzieren Sie die Graphen (inklusive Tangenten) anhand folgender Resultate einer Kurvendiskussion. Bei Aufgaben b) und d) fehlen Einträge. Wie könnten diese aussehen und warum?

# **21.2 Extremalaufgaben**

In Extremalaufgaben ist eine (oder mehrere) Grösse(n) so zu bestimmen, dass eine andere Grösse möglichst gross oder klein wird. Als Beispiel ist die Höhe (und Radius) einer Büchse mit 1 l Volumen zu bestimmen, die eine möglichst kleine Oberfläche (Metallverbrauch) hat.

Das Vorgehen ist folgendes: Man bestimmt eine **Stellgrösse** (hier die Höhe), aus der die **Zielgrösse** (hier die Oberfläche) mit Hilfe der **Nebenbedingung** (Inhalt 1 l) berechnet werden kann. Man erhält so eine Funktion, von der man das Maximum oder Minimum sucht.

Oft ist die Stellgrösse zusätzlich eingeschränkt (hier z.B. muss die Höhe positiv sein), was den Definitionsbereich der Funktion ergibt. Das gesuchte Minimum oder Maximum kann also auch auf dem Rand des Definitionsbereichs liegen. Dies ist durch Auswerten der Funktion zu überprüfen.

**Aufgabe 426** Welche Höhe und Radius hat eine Büchse mit 1 l Volumen und minimaler Oberfläche?

**Stellgrösse**: *h* (Höhe) in dm **Zielgrösse**:  $O = 2\pi r \cdot h + 2\pi r^2$  in dm<sup>2</sup> **Nebenbedingung**:  $V = 1 \text{ dm}^3 \text{ mit } V = h \cdot \pi r^2$ .

Aus der Nebenbedingung erhalten wir *r* =

Und damit  $O(h)$  =

*πh* · *h* + 2*π πh* mit *<sup>h</sup>* <sup>∈</sup> <sup>R</sup> Wir suchen jenes *h*, das zu minimaler Oberfläche führt. Dazu leiten wir nach *h* ab und setzen dann Null (horizontale Tangente): √

*πh* .

 $\begin{array}{c}\n\heartsuit \\
\heartsuit\n\end{array}$ 

Der Rand des Definitionsbereichs kann ignoriert werden. Geht *h* gegen Null, wächst *r* und damit *O* beliebig. Mit der zweiten Ableitung könnte überprüft werden, dass es sich wirklich um ein Minimum handelt. Betrachtet man die Funktion  $O(h)$  für sehr grosse  $h$ , sieht man, dass die Funktion ungefähr linear anwächst (der Term  $\frac{2}{h}$ wird beliebig klein).

Zum Vergleich: Oberfläche eines Würfels mit 1 l Inhalt:  $\Diamond$ 

Kugel mit 1 l Inhalt:  $V = \frac{4}{3}\pi r^3$  und  $O = 4\pi r^2$ . Also  $r =$ 

<span id="page-4-0"></span>**[Aufgabe 427](#page-9-0)** Welche Höhe und Radius hat eine Büchse mit 1 l Volumen und minimaler Oberfläche? Lösen Sie die Aufgabe mit *r* (anstatt *h*) als Stellgrösse.

.

#### **21.2.1 Vereinfachungen beim Bestimmen von Extremalstellen**

Sei  $f(x)$  eine Funktion, von der man Extremalstellen bestimmen möchte. Bevor man ableitet und die Ableitung Null setzt, kann es sich lohnen, die Funktion durch eine andere zu ersetzen, um die Berechnungen zu vereinfachen. Folgende Funktionen haben dieselben Extremalstellen:

 $g(x) = c \cdot f(x)$  für  $c \in \mathbb{R}^+$ und  $g(x) = f(x) + c$  für  $c \in \mathbb{R}$ .  $g(x) = (f(x))^2$  und  $g(x) = \sqrt{f(x)}$  wenn  $f(x) \ge 0$  auf dem betrachteten Definitionsbereich. Dies ist speziell bei Abstandsproblemen interessant, da das Quadrat des Abstands oft eine einfachere Form hat.

**Merke** Abstand Punkt-Kurve

Der Abstand von einem Punkt *P* zu einer Kurve *c* ist definiert als der kleinste Abstand aller Abstände der Punkte *C* auf *c* zum Punkt *P*.

<span id="page-4-1"></span>**[Aufgabe 428](#page-10-0)** Berechnen Sie den Abstand folgender Parabeln zum Ursprung. Skizzieren Sie jeweils die Parabeln von Hand und schätzen Sie damit den Abstand ab. *Hinweis: Berechnen Sie den Scheitelpunkt der Parabel mit Hilfe des Extremums der Parabel.*

Programmieren Sie diesen Typ von Aufgabe auf dem TR. Entweder als neues Dokument oder als weiteres «Problem» im Dokument «kurvendiskussion».

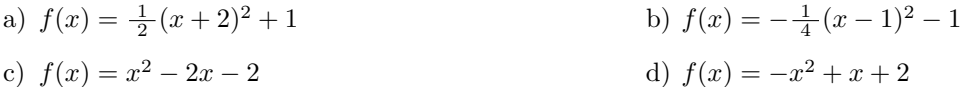

<span id="page-4-2"></span>**[Aufgabe 429](#page-10-1)** *Folgende Aufgaben sind aus dem «Mathematik-Repetitorium fur den Maturastoff» der Fachgruppe Mathematik ¨ der Kantonsschule am Burggraben, St.Gal len.*

- a) Aus einem Drahtstück der Länge  $L = 180$  cm soll das Drahtmodell eines Quaders geformt werden, der viermal so lang wie breit ist und dessen Volumen maximal werden soll.
- Einem gleichseitigen Dreieck mit der Seite *a* = 7 cm ist ein Parallelogramm mit maximalem Inhalt b) einzubeschreiben, das mit dem Dreieck einen Winkel gemeinsam hat.
- c) Im Intervall  $[0, \pi]$  soll dem Graphen von  $f(x) = 3 \cdot \sin(x)$  ein Rechteck *ABCD* so einbeschrieben werden, dass die Strecke *AB* auf der *x*-Achse und die Punkte *C*, *D* auf dem Graphen von *f* liegen und der Umfang maximal ist.
- d) Welcher Punkt auf der Parabel *p*:  $y = \frac{1}{2}x^2$  hat den kleinsten Abstand vom Punkt  $P = (6, 0)$ ?

## 21.3 Lösungen

Hinweise zu den Symbolen:

 $\mathcal{\hat{R}}$  Diese Aufgaben könnten (mit kleinen Anpassungen) an einer Prüfung vorkommen. Für die Prüfungsvorbereitung gilt: "If you want to nail it, you'll need it".

 $\triangleq$  Diese Aufgaben sind wichtig, um das Verständnis des Prüfungsstoffs zu vertiefen. Die Aufgaben sind in der Form aber eher nicht geeignet für eine Prüfung (zu grosser Umfang, nötige «Tricks», zu offene Aufgabenstellung, etc.). Teile solcher Aufgaben können aber durchaus in einer Prüfung vorkommen!.

 $\mathcal X$  Diese Aufgaben sind dazu da, über den Tellerrand hinaus zu schauen und oder die Theorie in einen grösseren Kontext zu stellen.

**L¨osung zu Aufgabe [424](#page-1-0)** ex-extremalstellen-bestimmen

<span id="page-5-0"></span>a) **Nullstellen**:  $0 = f(x) = (x - 1)x(x + 1)$  $x_1 = -1, x_2 = 0, x_3 = 1$ 

Ableitung  $f'(x) = x(x+1) + (x-1)(x+1) + (x-1)(x-2)$ 

**Nullstellen der Ableitung:**  $x_4 = -\frac{1}{\sqrt{2}}$  $\frac{1}{3}$ ,  $x_5 = \frac{1}{\sqrt{3}}$ 3

Zeite Ableitung  $f''(x) = 6x$ 

Nullstellen der zweiten Ableitung und mögliche Wendestellen: $x_6 = 0$ 

Interessante Stellen:

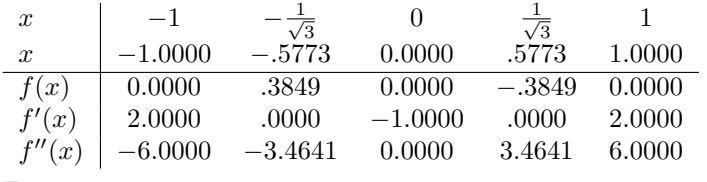

Extrema:

 $x_4 = -\frac{1}{\sqrt{2}}$  $\frac{1}{3}$  ≈ -*.*5773,  $f(x_4) = \frac{(\sqrt{3}-1)(\sqrt{3}+1)}{3^{\frac{3}{2}}}$  $\frac{3^{\frac{3}{2}}}{3^{\frac{3}{2}}} \approx .3849: f'' < 0$ , Maximum  $x_5 = \frac{1}{\sqrt{2}}$  $\frac{3^2}{3}$  ≈ .5773,  $f(x_5) = -\frac{(\sqrt{3}-1)(\sqrt{3}+1)}{3^{\frac{3}{2}}}$  $\frac{f(y_3+1)}{3^{\frac{3}{2}}} \approx -.3849: f'' > 0$ , Minimum

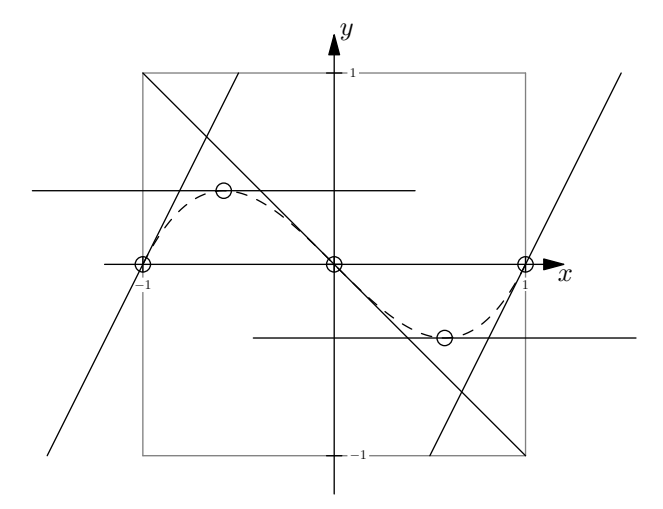

**Nullstellen**:  $0 = f(x) = \frac{5x}{x^2+1} - \frac{x}{2}$ <br>  $x_1 = -3, x_2 = 3, x_3 = 0$ Ableitung  $f'(x) = \frac{5}{x^2+1} - \frac{10x^2}{(x^2+1)^2} - \frac{1}{2} = -\frac{x^4+12x^2-9}{2(x^2+1)^2}$ **Nullstellen der Ableitung**: *x*<sup>4</sup> = − √  $\sqrt{3}\sqrt{\sqrt{5}-2}$ ,  $x_5 =$ √  $\sqrt{3}\sqrt{\sqrt{5}-2}$ Zeite Ableitung  $f''(x) = \frac{10 x (x^2-3)}{(x^2+1)^3}$  $(x^2+1)^3$ b)

Nullstellen der zweiten Ableitung und mögliche Wendestellen:  $x_6 = -$ √  $3, x_7 =$ √  $3, x_8 = 0$ Interessante Stellen:

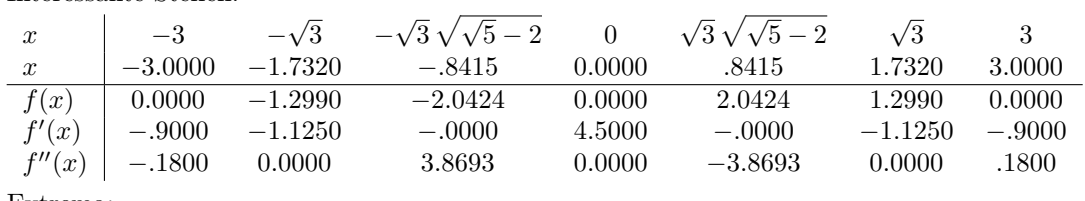

Extrema:

 $x_4 = -$ √  $\frac{3}{3}\sqrt{\sqrt{5}-2} \approx -.8415, f(x_4) = \frac{3^{\frac{3}{2}}(\sqrt{5}-5)\sqrt{\sqrt{5}-2}}{2(3\sqrt{5}-5)}$  $\frac{\sqrt{3}-3}{2(3\sqrt{5}-5)}$   $\approx$  -2.0424:  $f'' > 0$ , Minimum  $x_5 =$ √  $\frac{3}{3}\sqrt{\sqrt{5}-2} \approx .8415, f(x_5) = -\frac{3^{\frac{3}{2}}(\sqrt{5}-5)\sqrt{\sqrt{5}-2}}{2(3\sqrt{5}-5)}$  $\frac{\sqrt{3}-3}{2(3\sqrt{5}-5)}$  ≈ 2.0424:  $f'' < 0$ , Maximum

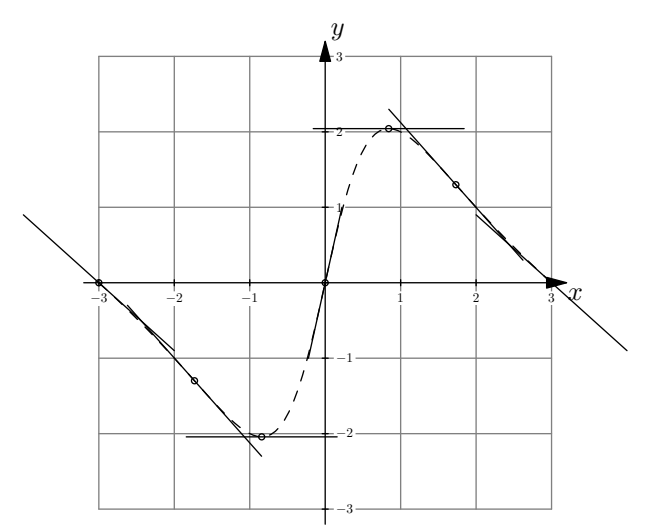

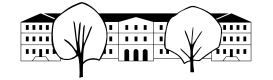

c) **Nullstellen**:  $0 = f(x) = \log(x^2 + 1)$  $x_1 = 0$ **Ableitung**  $f'(x) = \frac{2x}{x^2+1}$ **Nullstellen der Ableitung:**  $x_2 = 0$ Zeite Ableitung  $f''(x) = -\frac{2(x-1)(x+1)}{(x^2+1)^2}$ 

Nullstellen der zweiten Ableitung und mögliche Wendestellen:  $x_3 = -1, x_4 = 1$ 

Interessante Stellen:

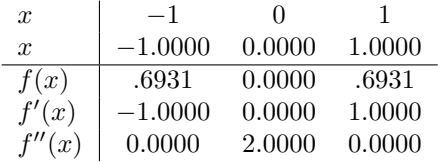

Extrema:

 $x_2 = 0 \approx 0.0000, f(x_2) = 0 \approx 0.0000$ :  $f'' > 0$ , Minimum

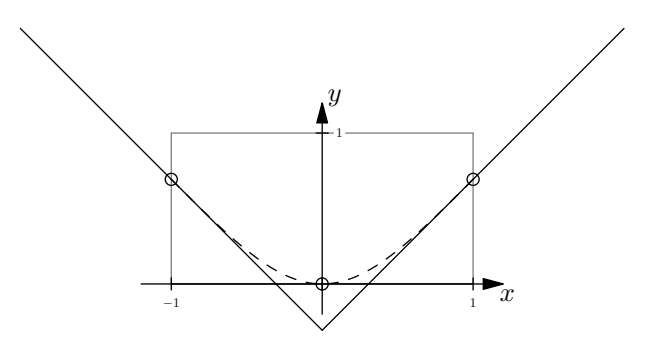

**Nullstellen**:  $0 = f(x) = -\frac{(x-4)(x-2)^2(x+2)}{20}$  $x_1 = -2, x_2 = 2, x_3 = 4$  20 Ableitung  $f'(x) = -\frac{(x-4)(x-2)(x+2)}{10} - \frac{(x-2)^2(x+2)}{20} - \frac{(x-4)(x-2)^2}{20} = -\frac{(x-2)(2x^2-5x-6)}{10}$ 10 **Nullstellen der Ableitung**:  $x_4 = -\frac{\sqrt{73}-5}{4}$ ,  $x_5 = \frac{\sqrt{73}+5}{4}$ ,  $x_6 = 2$ Zeite Ableitung  $f''(x) = -\frac{3x^2 - 9x + 2}{5}$ d)

Nullstellen der zweiten Ableitung und mögliche Wendestellen:  $x_7 = -\frac{\sqrt{57}-9}{6}$ ,  $x_8 = \frac{\sqrt{57}+9}{6}$ Interessante Stellen:

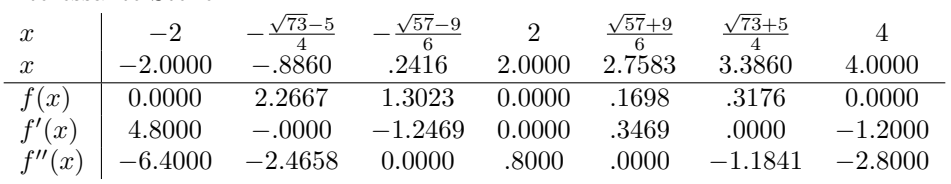

Extrema:

*x*<sub>4</sub> = − $\frac{\sqrt{73}-5}{4}$  ≈ −*.*8860, *f*(*x*<sub>4</sub>) = − $\frac{(\sqrt{73}-13)(\sqrt{73}+3)^2(\sqrt{73}+11)}{5120}$  ≈ 2*.*2667: *f''* < 0, Maximum  $x_5 = \frac{\sqrt{73}+5}{4} \approx 3.3860, f(x_5) = -\frac{(\sqrt{73}-11)(\sqrt{73}-3)^2(\sqrt{73}+13)}{5120} \approx .3176$ :  $f'' < 0$ , Maximum  $x_6 = 2 \approx 2.0000, f(x_6) = 0 \approx 0.0000: f'' > 0.$  Minimum

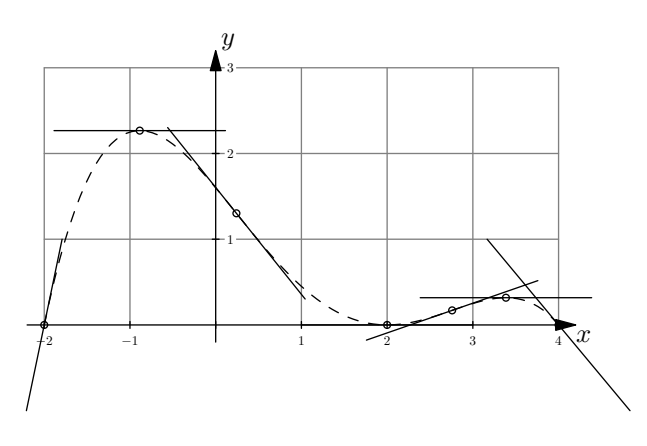

<span id="page-8-0"></span>**L¨osung zu Aufgabe [425](#page-3-0)** ex-kurvendiskussion-resultate-zeichnen

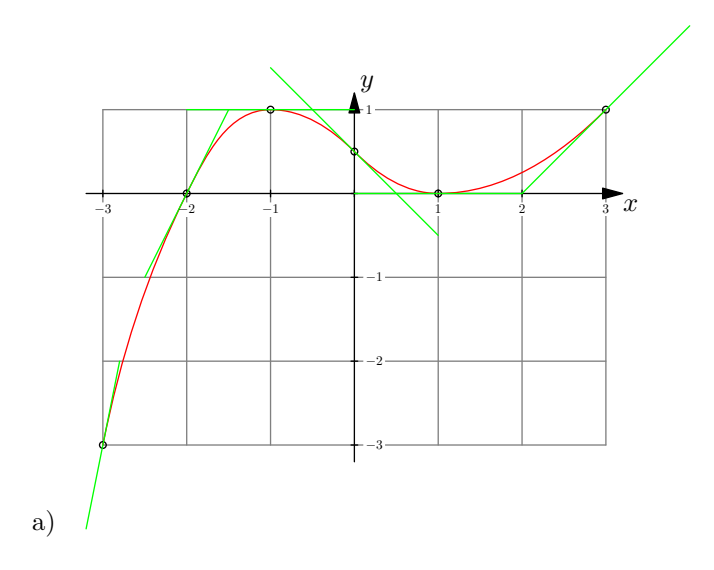

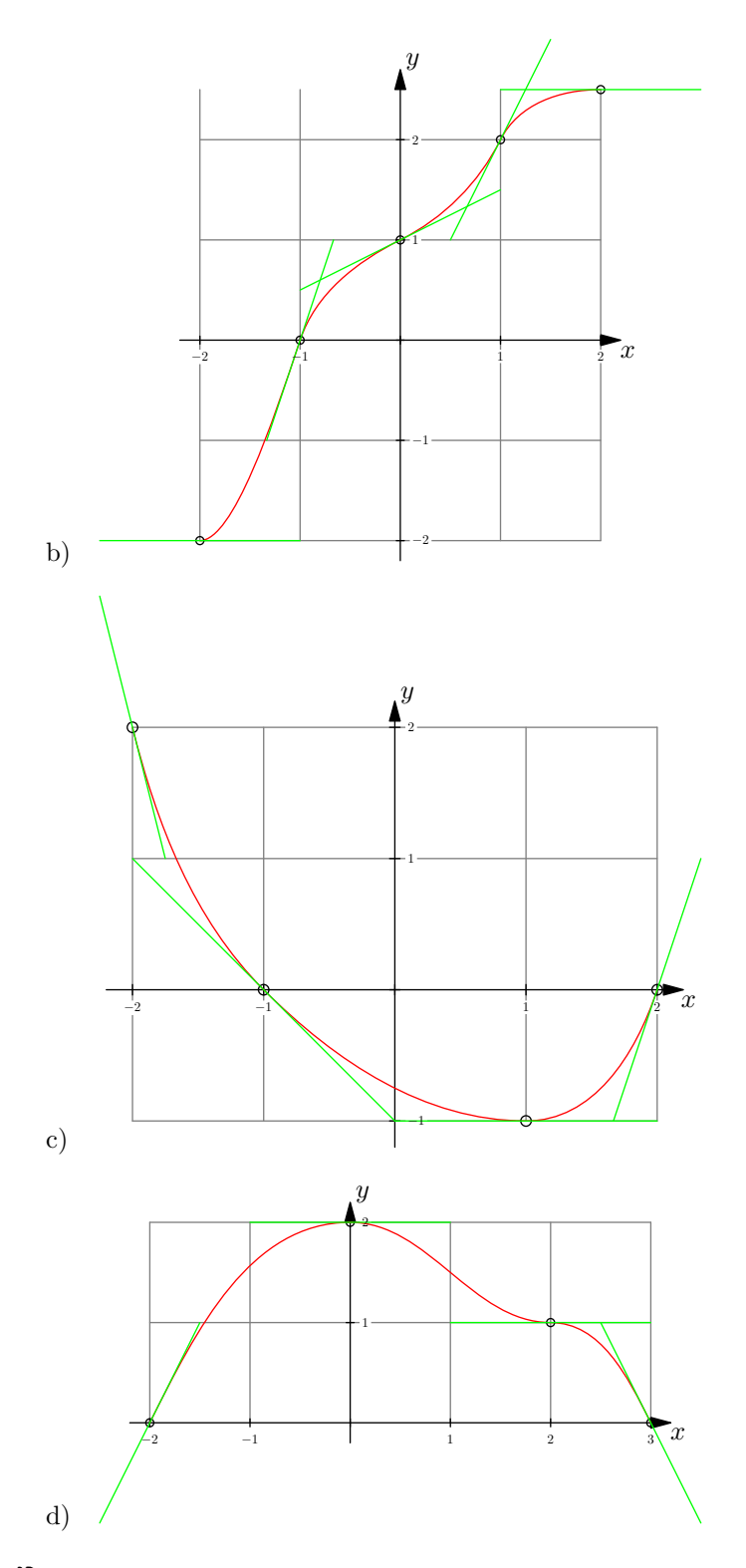

<span id="page-9-0"></span>**L¨osung zu Aufgabe [427](#page-4-0)** ex-zylinder-minimale-oberflaeache-fuer-volumen **Stellgrösse**: *r* (Radius) in dm **Zielgrösse**:  $O = 2\pi r \cdot h + 2\pi r^2$  in dm<sup>2</sup> **Nebenbedingung**:  $V = 1 \text{ dm}^2 \text{ mit } V = h \cdot \pi r^2$ . Aus der Nebenbedingung erhalten wir  $h = \frac{1}{\pi r^2}$ . **Zielfunktion**:  $O(r) = 2\pi r \cdot \frac{1}{\pi r^2} + 2\pi r^2 = 2\frac{1}{r} + 2\pi r^2$ . Ableitung:  $O'(r) = -\frac{2}{r^2} + 4\pi r$ .

<span id="page-10-0"></span>
$$
4\pi r = \frac{2}{r^2}
$$
\n
$$
r^3 = \frac{1}{2\pi}
$$
\n
$$
r = \sqrt[3]{\frac{1}{2\pi}} \approx 0.542
$$
\n
$$
r = \sqrt[3]{\frac{1}{2\pi}} \approx 0.542
$$
\n1.  $r^2 \cdot \frac{1}{4\pi}$  mit  $r \neq 0$ 

Daraus folgt  $h = 2r \approx 1.084$  und  $O(r) \approx 5.536$ .

#### **L¨osung zu Aufgabe [428](#page-4-1)** ex-abstand-punkt-parabel

Sei (*x, f*(*x*)) ein Punkt auf der Kurve. Der Abstand vom Ursprung ist damit  $A(x) = \sqrt{x^2 + (f(x))^2}$ 

Von dieser Funktion suchen wir das Minimum. Wir können anstelle von  $A(x)$  auch  $B(x) = (A(x))^2$  betrachten. Vorgehen: Extremalstellen bestimmen durch Lösen der Gleichung  $B'(x) = 0$ . Dann mit  $B''(x)$  die Art der Extrema bestimmen und dann das absolute Minimum bestimmen.

a)  $B(x) = x^2 + \left(\frac{1}{2}(x+2)^2 + 1\right)^2$ 

 $B'(x) = 0$  liefert  $x \approx -1.1523$ . Eingesetzt in  $B''(x)$  ergibt sich ungefähr 6.156, wir haben also ein Minimum gefunden.

Der effektive Abstand ist also  $\sqrt{B(x)} \approx 1.782$ .

- *b*)  $B'(x) = 0$  liefert  $x \approx 0.356$ , mit  $B''(x) \approx 3.311$  und  $A(x) \approx 1.160$ .
- *B*<sup> $\prime$ </sup>(*x*) = 0 liefert für  $x \approx \{-0.6730, 1.203, 2.470\}$  mit  $B''(x) \approx \{23.59, -9.504, 15.92\}$ . Wir haben also zwei lokale Minima. Wir werten also für den ersten und letzten Wert von  $x$  die Funktion  $A(x)$  aus und erhalten  $A(x) \approx \{0.7024, 2.609\}$ , wovon das Minimum 0.7024 die gesuchte Distanz ist.
- <span id="page-10-1"></span>d)  $B'(x) = 0$  liefert {−0*.8892, 0.6446, 1.745*} Die gesuchte Distanz ist ≈ 0*.9451*.

#### **L¨osung zu Aufgabe [429](#page-4-2)** ex-extremalaufgaben-repetitorium

*b* : Breite des Quaders, *a* : Länge, *c* : Höhe (jeweils in cm). Volumen des Quaders  $V = abc$  (in cm<sup>3</sup>). Nebenbedingungen:  $a = 4b$  und  $4a + 4b + 4c = 180$  (in cm)  $\Rightarrow c = 45-5b$ Zielfunktion:  $V(b) = 4b \cdot b \cdot (45-5b) = 180b^2 - 20b^3$  (in cm<sup>3</sup>). Extremum:  $V'(b) = 0 \Rightarrow b = 6$  (Kontrolle, ob Maximum durch *V*')

Die Kanten müssen  $a = 24$  cm,  $b = 6$  cm,  $c = 15$  cm gewählt werden. Das maximale Volumen beträgt dann 2160 cm<sup>3</sup> .

b)  $x:$  Höhe des Parallelogramms,  $r:$  Länge

Fläche des Parallelogramme $A = x \cdot r$ Nebenbedingung: ganzes Dreieck und Restdreieck über dem Parallelogramm sind ähnlich Es gilt daher:  $\frac{\frac{\sqrt{3}}{2} \cdot 7 - x}{r} = \frac{\frac{\sqrt{3}}{2}}{7} \Rightarrow r = \frac{1}{3} (21 - 2)$ √  $\overline{3}x$ . Zielfunktion:  $A(x) = \frac{1}{3}x(21 - 2)$ √  $\overline{3}x$ ). Extremum:  $A'(x) = 0 \Rightarrow x = \frac{7\sqrt{3}}{4}$  (Kontrolle, ob Maximum durch *A*<sup>*n*</sup>) Das Parallelogramm hat die Länge  $r = \frac{7}{2}$  cm, die Höhe  $h = \frac{7\sqrt{3}}{4}$  cm und die maximale Fläche  $A = \frac{49\sqrt{3}}{8}$  $\text{cm}^2$ .

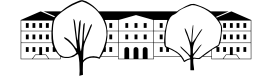

*c*)  $r:$  Stelle in  $[0, \pi]$ , so dass der Punkt  $(r, 0)$  die linke untere Ecke des Rechtecks ist.

Umfang des Rechtecks  $U = 2a + 2b$ 

Nebenbedingungen:  $a = (\pi - 2r \text{ und } b = 3 \sin(r)).$ 

Zielfunktion:  $U(r) = 2 \cdot 3 \sin(r) + 2(\pi - 2r) = 6 \sin(r) + 2\pi - 4r$ .

Extremum:  $U'(x) = 6 \cos(r) - 4 = 0 \Rightarrow u \approx 0.841$  Das Rechteck hat die linke untere Ecke  $\approx (0.841, 0)$  und den maximalen Inhalt  $\approx 5.07$ .

d) Gesuchter Punkt auf der Parabel:  $Q(x, y)$ .

Entfernung von *Q* zu *P*:  $d = \sqrt{(x-6)^2 + (y-0)^2}$ .

Nebenbedingung:  $y = \frac{1}{2}x^2$ , weil *Q* auf der Parabel liegt.

Zielfunktion:  $d(x) = \sqrt{(x-6)^2 + (\frac{1}{2}x^2)^2} = \sqrt{\frac{1}{4}x^4 + x^2 - 12x + 36}.$ 

Der Einfachheit halber bestimmen wir das Maximum der Funktion  $e(x) = (d(x))^2$ . Extremum:  $e'(x) = 0 \Rightarrow x^3 + 2x - 12 = 0 \Rightarrow x = 2$ .

Der Punkt *Q*(2*,* 2) hat von *P* den kleinsten Abstand, und zwar *d* = √ 20.